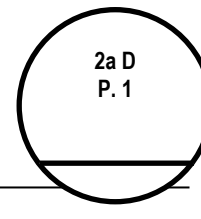

**TC-006.885/2014-4 Tipo: TCE**

Vistos, etc.

Tendo em vista:

que o acórdão condenatório emitido nos autos transitou em julgado (peças 82);

que as cobranças executivas decorrentes deste acórdão foram autuadas e encaminhadas ao MP/TCU e que a documentação pertinente foi encaminhada ao órgão/entidade executor (termo de montagem de peça 94 e processos de CBEX em apenso);

que não há pendências referentes a outros responsáveis condenados no mesmo julgado, e considerando:

a) o envio de comunicação ao órgão/entidade repassador dos recursos, **no tocante ao débito**, para que proceda — após 75 dias da data de notificação do responsável pelo TCU — à inclusão do nome do Sr. Luís Alfredo Amin Fernandes no Cadastro Informativo de Débitos não quitados de órgãos e entidades federais - CADIN, em atendimento ao que estipula o art. 2°, §2°, da Lei 10.522/2002, c/c o art. 3°, da Decisão Normativa TCU 126, de 10/4/2013, em virtude de débito que lhe foi imputado sem a respectiva quitação; e

b) a inclusão no ofício de encaminhamento da cobrança executiva do Ministério Público junto ao TCU (MP/TCU) de alerta à Procuradoria-Geral da União (PGU/AGU) quanto à necessidade de se fazer os registros cabíveis no Cadin, em relação às multas administrativas aplicadas (crédito da União), atribuição esta da Advocacia-Geral da União (Procuradoria-Geral da União), considerando o disposto na Lei 10.522, de 2002 e no art. 2º, da Decisão Normativa TCU 126, de 10/4/2013.

Destarte, tomadas as providências relacionadas nos itens "a" e "b", com fulcro no art. 33, da Resolução TCU 259/2014, c/c art. 169, do Regimento Interno, este processo deve ser encerrado.

TCU/SECEX/PA, 20 de agosto de 2018.

 *(assinado eletronicamente)*

## **Márcio Gomes Sobreira**

**Diretor da 2ª D** *Portaria de Subdelegação de Competência Secex-PA 4/2015 (in BTCU 27/2015)*

SisDoc: 020.810-2005-9 - Despacho de encerramento e arquivamento.doc - 2012 - 2a D